## Microsoft Excel

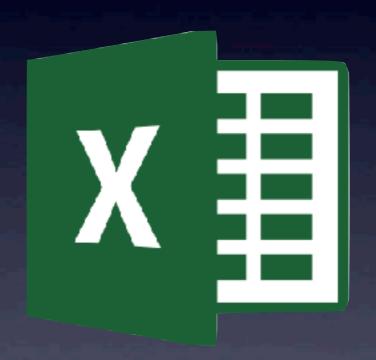

Bob van Lier April 11, 2018

## Spreadsheet History

- ✓ VisiCalc on Apple II introduced in 1979
  - Dan Brinklin from Harvard
  - Fit into 16K for 6502
- √ Multiplan
  - First released for Mac in 1982
- **✓** Lotus 1-2-3
- √ WingZ/Claris Resolve 1988-90's
- √ Microsoft Excel
  - First introduce in 1985. Two year before PC version
  - VBA introduce in 1995 in v5.0
  - VBA removed in v2008, but returned in v2011
  - Office 2016 for Mac brings the Mac version closer to parity with its Windows cousin, harmonizing many of the reporting and high-level developer functions, while bringing the ribbon and styling into line with its PC counterpart.
    - → Work in progress...

## Links

- √ Microsoft Help Center for Excel
- **√** <u>VBA Answers</u>
- ✓ Ron de Bruin
  - Independent incites into Mac specific differences and programming
- ✓ Install FlashFill in Excel 2016
- √ ExcellsFun YouTube videos
  - Example workbooks and notes